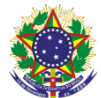

#### Serviço Público Federal Instituto Federal de Educação, Ciência e Tecnologia Sul-rio-grandense Pró-Reitoria de Ensino

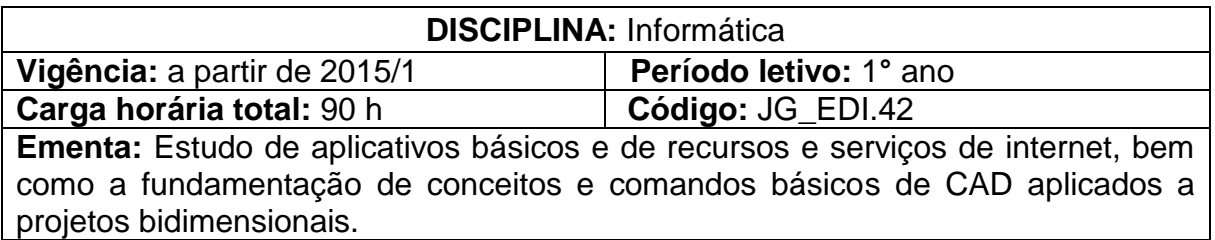

# **Conteúdos**

- UNIDADE I Iniciação ao uso do computador
	- 1.1 Sistema operacional de disco;
	- 1.2 Recursos e serviços da internet
	- 1.3 Gerenciamento de arquivos em disco
	- 1.4 Compactação de arquivos
- UNIDADE II Editor de textos
	- 2.1 Formatação, numeração automática, numeração de páginas, bordas e sombreamentos
	- 2.2 Inserção de tabelas e imagens
	- 2.3 Criação de capa, sumário automático e bibliografia
- UNIDADE III Editor de planilhas eletrônicas
	- 3.1 Formatação de células, bordas e criação de sequências
	- 3.2 Criação de fórmulas e expressões matemáticas
	- 3.3 Funções básicas: soma e média
	- 3.4 Criação de gráficos: pizza, barras, linha e dispersão
	- 3.5 Configuração de página e impressão
- UNIDADE VI Editor de apresentações
	- 4.1 Formatação
	- 4.2 Edição de slides
	- 4.3 Inserção de imagens
- UNIDADE V Introdução à plataforma CAD
	- 5.1 Principais comandos de CAD
	- 5.2 Uso e aplicação de layers
	- 5.3 Uso de blocos
	- 5.4 Inclusão de imagem
	- 5.5 Impressão e plotagem

## **Bibliografia básica**

BALDAM, Roquemar de Lima; COSTA, Lourenco; OLIVEIRA, Adriano de. **AutoCAD 2013:** utilizando totalmente. São Paulo: Érica, 2012.

VENDITTI, Marcus. **Desenho técnico sem prancheta com AutoCAD 2008.** 2. ed. Florianópolis: Visual books, 2007. 284p. p.

PREPPERNAU, Joan; COX, Joyce. **Microsoft office word 2007 passo a passo.** Porto Alegre: Bookman, 2007. 405p. p.

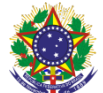

#### Serviço Público Federal Instituto Federal de Educação, Ciência e Tecnologia Sul-rio-grandense Pró-Reitoria de Ensino

### **Bibliografia complementar**

MANZANO, André Luiz N. G. **Estudo dirigido de Microsoft Office Excel 2010**. São Paulo: Érica, 2012. 192 p.

MANZANO, André Luiz N. G. **Estudo dirigido de Microsoft Office PowerPoint 2010**. São Paulo: Érica, 2010.

MANZANO, André Luiz N. G; MANZANO, Maria Izabel N. G. **Estudo dirigido de Microsoft Office Word 2010**. São Paulo: Érica, 2010.